Regulamin Promocji "**Roamingowe pakiety danych w UE w Plus na Kartę, Plus na kartę Więcej do Wszystkich, Plus na Kartę Więcej Internetu i SMS-ów, Plus na Kartę Więcej w Plusie, Plus na Kartę Więcej przez Rok, Plush bez limitu, Plus na Kartę bez limitu oraz Plus Mix**" ("Regulamin") (wersja z dnia 9.09.2014 r.)

- 1. Promocja "**Roamingowe pakiety danych w UE w Plus na Kartę, Plus na kartę Więcej do Wszystkich, Plus na Kartę Więcej Internetu i SMS-ów, Plus na Kartę Więcej w Plusie, Plus na Kartę Więcej przez Rok, Plush bez limitu, Plus na Kartę bez limitu oraz Plus Mix**" ("**Promocja**") jest organizowana przez Polkomtel Sp. z o.o.<sup>1</sup> ("**Polkomtel**").
- 2. Promocja obowiązuje od dnia 17.09.2013 r. do odwołania ("**Okres Promocyjny**").
- 3. Promocja skierowana jest do Abonentów Simplus<sup>2</sup> korzystających z taryf Plus na Kartę, Plus na kartę Więcej do Wszystkich, Plus na Kartę Więcej Internetu i SMS-ów, Plus na Kartę Więcej w Plusie, Plus na Kartę Więcej przez Rok, Plush bez limitu, Plus na Kartę bez limitu ("**PnK bez limitu**"), Abonentów 36i6<sup>3</sup>, Abonentów Sami Swoi<sup>2</sup>, Abonentów Plus Mix<sup>4</sup>, Abonentów MIXPLUS<sup>5</sup> oraz Abonentów<sup>6</sup> korzystających z taryfy Pod Kontrolą ("**Abonenci**") którzy spełniają warunki określone w Regulaminie i w trakcie trwania Promocji zlecą, na warunkach, o których mowa w pkt 5 poniżej, aktywowanie dla ich numerów w sieci Plus promocyjnych pakietów zawierających 5 MB, 30 MB lub 100 MB, transmisji danych ("**Pakiet**").
- 4. Aktywacja Pakietu umożliwia korzystanie z transmisji danych w technologii HSPA+, HSPA, UMTS, EDGE lub GPRS wyłącznie w ramach roamingu międzynarodowego na terenie Unii Europejskiej oraz krajów stowarzyszonych (Norwegia, Islandia, Lichtenstein) na warunkach cenowych określonych w pkt 8. Z Pakietu korzystać można w sieciach partnerów roamingowych, u których dostępna jest pakietowa transmisja danych (lista tych partnerów roamingowych dostępna na stronie internetowej [www.plus.pl\)](../../../anna.bojarun/AppData/Local/Microsoft/Windows/Temporary%20Internet%20Files/katarzyna.cieslak/AppData/Local/Microsoft/Windows/Users/katarzyna.cieslak/AppData/Local/Microsoft/Windows/Users/damian.zawada/AppData/Local/Microsoft/Users/damian.zawada/AppData/Local/Microsoft/Users/Ustawienia%20lokalne/Temporary%20Internet%20Files/Ustawienia%20lokalne/marcin.jasiurkowski/marcin.jasiurkowski/marcin.jasiurkowski/Ustawienia%20lokalne/Ustawienia%20lokalne/Temporary%20Internet%20Files/Content.Outlook/Ustawienia%20lokalne/Temporary%20Internet%20Files/Content.Outlook/Ustawienia%20lokalne/Temporary%20Internet%20Files/OLK96/www.plus.pl). Pakiety nie obejmują transmisji danych w ramach usług: MMS, "Videorozmowa", "Naciśnij i mów" oraz "Video streaming", które rozliczane są odpowiednio zgodnie z Cennikiem danej Taryfy/promocyjnego planu cenowego, z którego korzysta Abonent bądź regulaminem promocyjnej usługi, "Videorozmowa – spróbuj i zobacz", "Naciśnij i mów" oraz "Transmisja Video Streaming".
- 5. Pakiet można aktywować:

 $\overline{a}$ 

a) wpisując w swoim telefonie krótki kod zgodnie z poniższą tabelą, a następnie naciskając przycisk "zadzwoń"

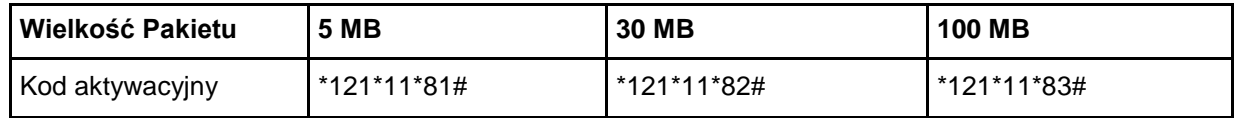

- b) poprzez stronę [www.online.plus.pl,](http://www.online.plus.pl/)
- c) dzwoniąc do Działu Obsługi Klienta pod numer 2601 (z telefonu w sieci Plus)<sup>7</sup> lub 601 102 601 (z dowolnego telefonu)<sup>8</sup>.

<sup>8</sup> W kraju i w roamingu opłata za połączenie z 601 102 601 naliczana jest za każdą minutę połączenia zgodnie z Cennikiem właściwym dla Taryfy /promocji, z których korzysta Abonent.

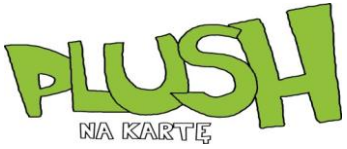

<sup>&</sup>lt;sup>1</sup> Polkomtel Sp. z o.o. z siedzibą w Warszawie, ul. Postępu 3, 02-676 Warszawa, zarejestrowana w rejestrze przedsiębiorców Krajowego Rejestru Sądowego prowadzonym przez Sąd Rejonowy dla m.st. Warszawy, XIII Wydział Gospodarczy Krajowego Rejestru Sądowego pod nr KRS 0000419430, kapitał zakładowy 3.510.300.000 zł, NIP 527-10-37-727, REGON 011307968.

<sup>&</sup>lt;sup>2</sup> W rozumieniu Regulaminu świadczenia usług telekomunikacyjnych przez Polkomtel Sp. z o.o. dla Abonentów Simplus/Sami Swoi.

<sup>3</sup> W rozumieniu Regulaminu świadczenia usług telekomunikacyjnych przez Polkomtel Sp. z o.o. dla Abonentów 36.6.

<sup>4</sup> W rozumieniu Regulaminu świadczenia usług telekomunikacyjnych przez Polkomtel Sp. z o.o. dla Abonentów Plus Mix.

<sup>5</sup> W rozumieniu Regulaminu świadczenia usług telekomunikacyjnych przez Polkomtel Sp. z o.o. dla Abonentów MIXPLUS.

<sup>6</sup> W rozumieniu Regulaminu świadczenia usług telekomunikacyjnych przez Polkomtel Sp. z o.o. dla Abonentów.

<sup>7</sup> W kraju opłata za połączenie z Konsultantem na 2601 wynosi 1,97 zł z VAT. W roamingu opłata za połączenie z Konsultantem naliczana jest za każdą minutę połączenia zgodnie z Cennikiem właściwym dla Taryfy /promocyjnego planu cenowego, z którego korzysta Abonent.

- 6. Aktywacja wybranego Pakietu na koncie Abonenta następuje najpóźniej w ciągu 24 godzin od momentu otrzymania przez Polkomtel zlecenia aktywacji. O aktywacji wybranego Pakietu Abonent zostanie powiadomiony zwrotną wiadomością SMS.
- 7. Opłata za korzystanie z Pakietu jest pobierana z konta Abonenta z chwilą aktywacji Pakietu.
- 8. Opłaty oraz czas ważności Pakietów są następujące:

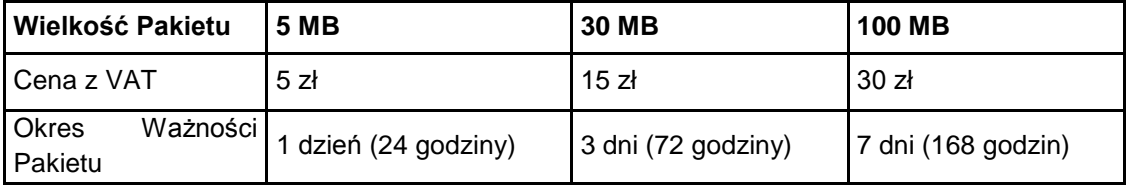

- 9. Niewykorzystane MB w ramach danego Pakietu przepadają i nie są zwracane w jakiejkolwiek formie:
	- a) po upływie Okresu Ważności Wybranego Pakietu lub
	- b) w przypadku zmiany przez Abonenta taryfy/promocji, chyba że co innego wynika z regulaminów promocji, na podstawie których Abonent dokonał zmiany posiadanej taryfy/promocyjnego planu cenowego.

W tych okolicznościach Abonentowi nie przysługuje roszczenie o zwrot ekwiwalentu pieniężnego ani o przyznanie jakiejkolwiek innej usługi w zamian za utracony niewykorzystany limit danych w ramach danego Pakietu.

- 10. Abonent ma możliwość uruchomienia dowolnej liczby Pakietów. Jeżeli Abonent ma aktywowane Pakiety o rożnym okresie ważności, w pierwszej kolejności wykorzystywany jest Pakiet, o najkrótszym okresie ważności.
- 11. Abonent może w ramach Pakietu korzystać z następujących usług w ramach roamingu międzynarodowego na terenie Unii Europejskiej oraz krajów stowarzyszonych (Norwegia, Islandia, Lichtenstein):
	- a) dostępu do Internetu poprzez połączenia z APN: internet, www.plusgsm.pl, plus,
	- b) dostępu do WAP poprzez połączenia z APN: wap, wap.plusgsm.pl, plus, w ramach których może wysyłać lub odbierać dane w technologii HSPA+, HSPA, UMTS, EDGE lub GPRS. Dostępność technologii transmisji danych zależy od specyfikacji technicznej urządzenia (modemu zewnętrznego lub wewnętrznego, routera, lub telefonu) oraz sieci partnera roamingowego. W ramach Pakietu Abonent nie ma możliwości korzystania z wiadomości multimedialnych MMS.
- 12. Pobrane i wysłane dane w ramach Pakietu naliczane są oddzielnie. Transmisja danych w Pakiecie jest rozliczana zgodnie z inkrementem obowiązującym dla danego APN-u. W przypadku APN-ów publicznych dla transmisji danych w ramach roamingu międzynarodowego na terenie Unii Europejskiej oraz krajów stowarzyszonych (Norwegia, Islandia, Lichtenstein) jest to 1kB.
- 13. Po wykorzystaniu liczby MB w ramach uruchomionego Pakietu/Pakietów opłaty za transmisję danych naliczane są zgodnie z promocyjnym planem cenowym/Cennikiem świadczenia usług telekomunikacyjnych w sieci Plus właściwym dla taryfy/promocji, z których korzysta Abonent.
- 14. Abonent może sprawdzić liczbę MB pozostałych do końca ważności Pakietu poprzez wpisanie krótkiego kodu \*121# i wciśnięcie przycisku "zadzwoń".
- 15. Każdemu Abonentowi korzystającemu z transmisji danych w roamingu międzynarodowym włączana jest automatycznie usługa Limiter DATA. W ramach usługi Abonentowi ustawiany jest limit na transmisję danych w roamingu w Unii Europejskiej w wysokości 111 MB oraz wysyłane są powiadomienia SMS, informujące o wykorzystaniu limitu na usługi pakietowej transmisji danych w roamingu międzynarodowym na terenie Unii Europejskiej oraz krajów stowarzyszonych (Norwegia, Islandia, Lichtenstein). Po przekroczeniu limitu (111 MB, co w przybliżeniu odpowiada wartości 250 zł z VAT) transmisja danych zostanie zablokowana, o ile Abonent nie zdecyduje inaczej. Szczegółowe informacje o działaniu oraz możliwości wyłączenia usługi Limiter DATA zawiera Regulamin Usługi "Limiter DATA w roamingu" w sieci Plus dostępny na stronie [www.plushbezlimitu.pl](http://www.plushbezlimitu.pl/) i www.plus.pl.
- 16. Prędkość przesyłania danych uzależniona jest od specyfikacji technicznej urządzenia (modemu zewnętrznego lub wewnętrznego, routera lub telefonu), zasięgu sieci operatora telefonii komórkowej, obciążenia stacji nadawczej, siły odbieranego sygnału oraz warunków atmosferycznych.

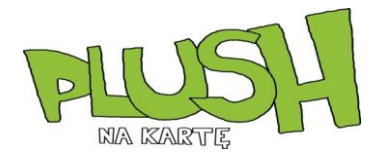

- 17. W kwestiach nieuregulowanych Regulaminem zastosowanie mają postanowienia Regulaminu świadczenia usług telekomunikacyjnych przez Polkomtel Sp. z o.o. dla Abonentów MIXPLUS, Regulaminu świadczenia usług telekomunikacyjnych przez Polkomtel Sp. z o. o. dla Abonentów Plus Mix, Regulaminu świadczenia usług telekomunikacyjnych przez Polkomtel Sp. z o.o. dla Abonentów Simplus/Sami Swoi lub Regulaminu świadczenia usług telekomunikacyjnych przez Polkomtel Sp. z o.o. dla Abonentów 36.6.
- 18. Regulamin dostępny jest na stronie internetowej [www.plushbezlimtu.pl](http://www.plushbezlimtu.pl/) i www.plus.pl oraz w siedzibie Polkomtel.

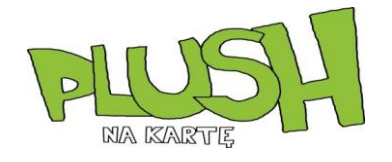